## **Twitter Thread by [Dr. Ganapathi Pulipaka](https://twitter.com/gp_pulipaka)**

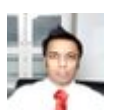

**[Dr. Ganapathi Pulipaka](https://twitter.com/gp_pulipaka)** [@gp\\_pulipaka](https://twitter.com/gp_pulipaka)

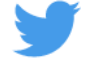

**Neural Network For Beginners. #BigData #Analytics #DataScience #AI #MachineLearning #IoT #IIoT #PyTorch #Python #RStats #TensorFlow #Java #JavaScript #ReactJS #GoLang #CloudComputing #Serverless #DataScientist #Linux #Programming #Coding #100DaysofCode <https://t.co/BYeOyVpPXP>**

A Perceptron takes several binary inputs, x1, x2, ..., and produces a single binary output.

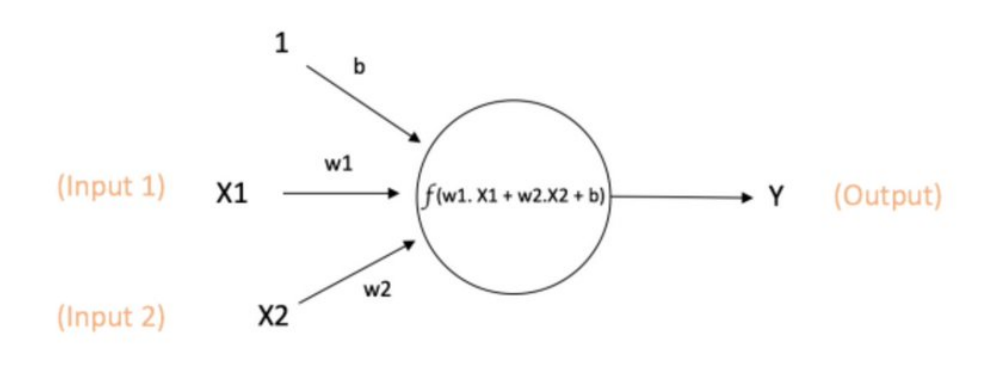

Output of neuron =  $Y = f(w1. X1 + w2.X2 + b)$ 

So you can see that we have got 3 inputs x1, x2 and all of these have got random weight "w0,w1,w2" and the output will be the sum of " $x*w1+w2+b$ " and we add bias in this. This is how a perceptron works.

$$
y = \begin{cases} 0 & (w_1x_1 + w_2x_2 \le \theta) \\ 1 & (w_1x_1 + w_2x_2 > \theta) \end{cases}
$$
 (2.1)